$( )$ 

## 登記事項証明申請書 (成年後見登記用)

年 月 日申請

□ 閉鎖登記事項証明書 (閉鎖された登記事項の証明書を必要とする場合はこちらにチェックしてください。)

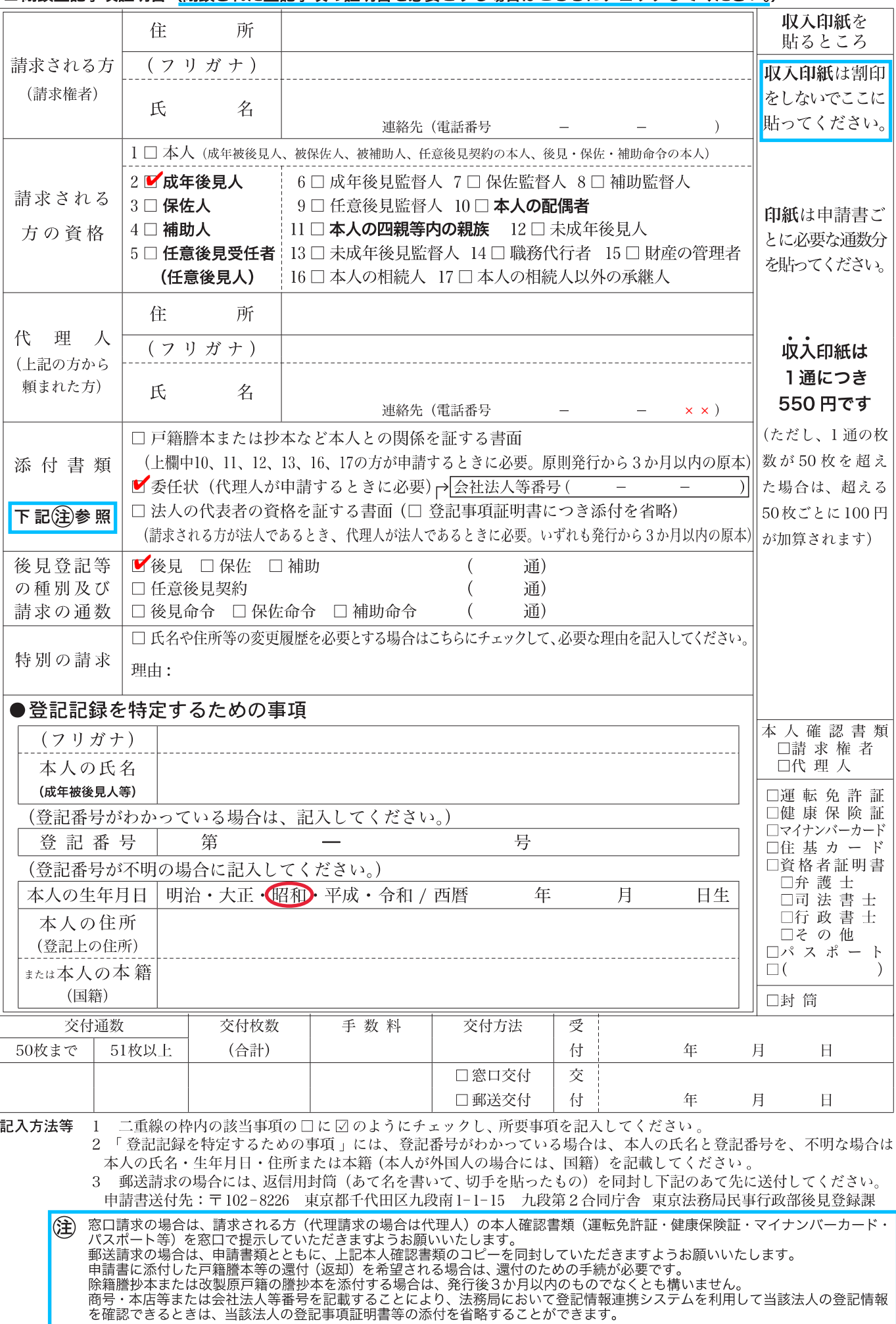